# AULA 18

# Mais implementações de filas

#### PF 5.3 http://www.ime.usp.br/~pf/algoritmos/aulas/fila.html

K ロ ▶ K @ ▶ K 할 ▶ K 할 ▶ 이 할 → 9 Q @

#### Fila implementada em um vetor

A fila será armazenada em um vetor q $[0 \t ... n-1]$ .

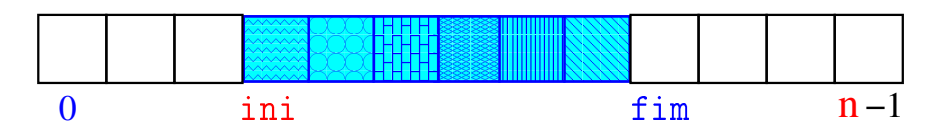

**KORK STRAIN ABY COMPARING** 

O índice ini indica o primeiro da fila.

 $\Omega$  índice  $\text{fim-1}$  indica o último da fila.

fim é a primeira posição vaga da fila.

A fila está vazia se "ini  $=$  fim"

A fila está cheia se " $f$ im  $== n$ ".

### Interface item.h

/\* \* item.h \*/ typedef int Item;

### Interface queue.h

```
/*
 * queue.h
 * INTERFACE: funcoes para manipular uma
 * fila
 */
void queueInit(int);
int queueEmpty();
void queuePut(Item);
Item queueGet();
void queueFree();
```

```
#include <stdlib.h>
#include <stdio.h>
#include "item.h"
/*
* FILA: implementacao em vetor
*/
static Item q;
static inicio;
static fim;
```

```
void
queueInit(int n)
\{q = mallocSafe(n * sizeof(Item));
  inicio = fim = 0;
}
int
queueEmpty()
{
  return inicio == fim;
}
```

```
void
queuePut(Item item)
{
  q[fim++] = item;}
Item
queueGet()
{
  return q[inicio++];
}
```
K ロ ▶ K 레 ▶ K 레 ▶ K 레 ≯ K 게 회 게 이 및 사 이 의 O

```
void
queueFree()
{
  free(q);
}
```
Uma implementação circular em um vetor A fila será armazenada em um vetor q $[0 \tcdot n-1]$ .

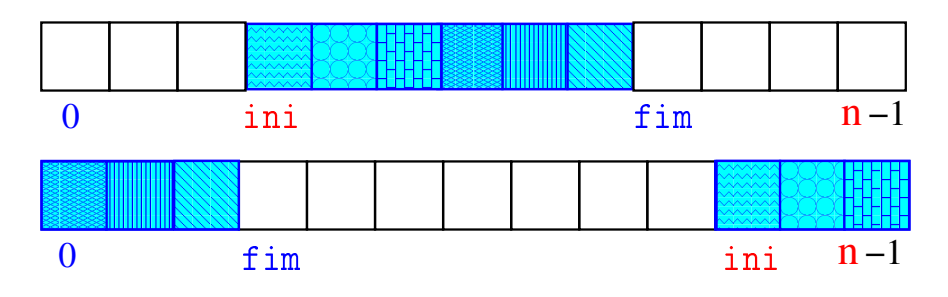

Temos que  $0 \leq \mathtt{ini} <$   $n$   $0 \leq \mathtt{fin} <$   $n$ 

Não supomos ini  $\leq$  fim

O índice *ini* indica o primeiro da fila.

fim é a primeira posição vaga da fi[la](#page-8-0)[.](#page-10-0)

A fila será armazenada em um vetor q $[0 \tcdot n-1]$ .

<span id="page-10-0"></span>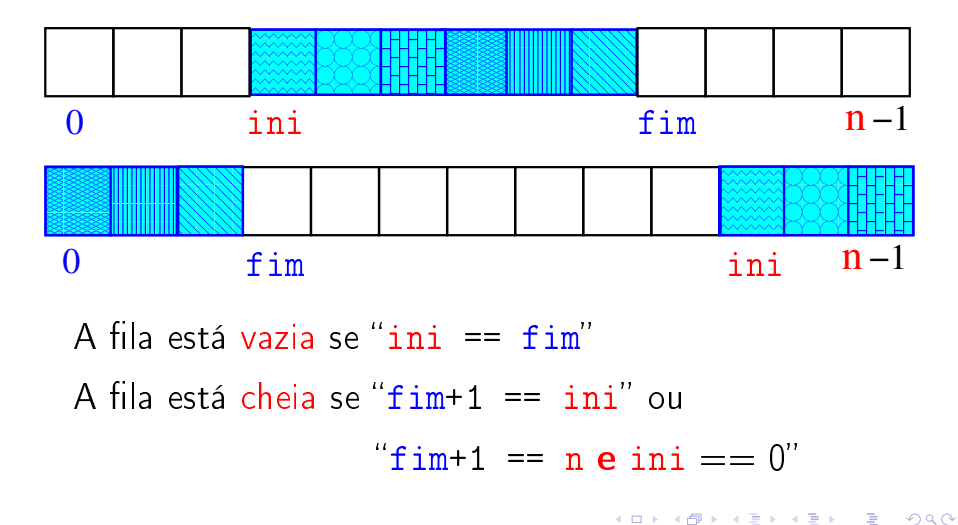

A fila será armazenada em um vetor q $[0 \tcdot n-1]$ .

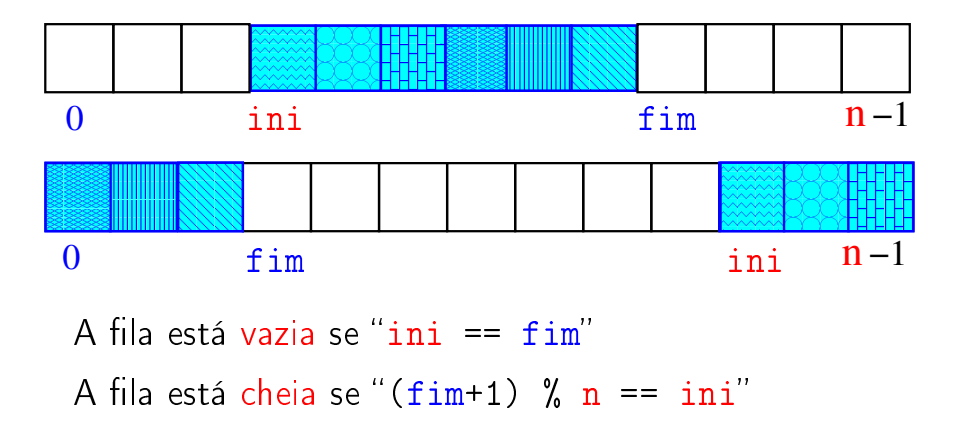

A fila será armazenada em um vetor q $[0 \tcdot n-1]$ .

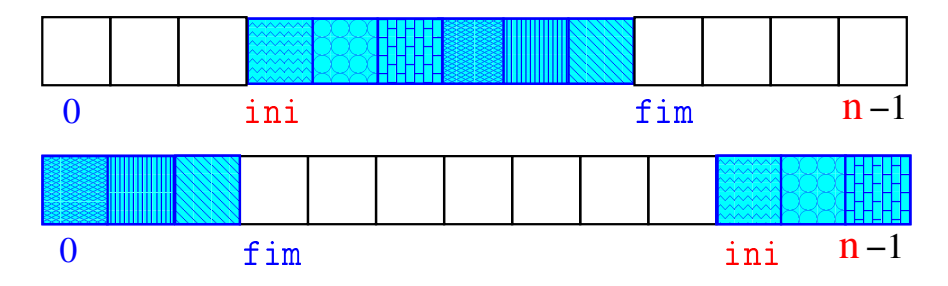

A posição fim sempre está desocupada

Isto é importante para distinguir fila vazia de cheia

A fila será armazenada em um vetor q  $[0 \ldots n-1]$ .

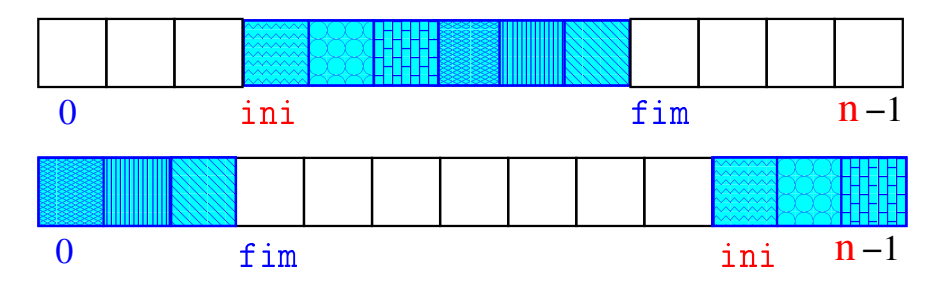

Para remover (= *dequeue*= get) um elemento faça

$$
x = q[\text{ini++}];
$$
  
if (ini == n) ini = 0;

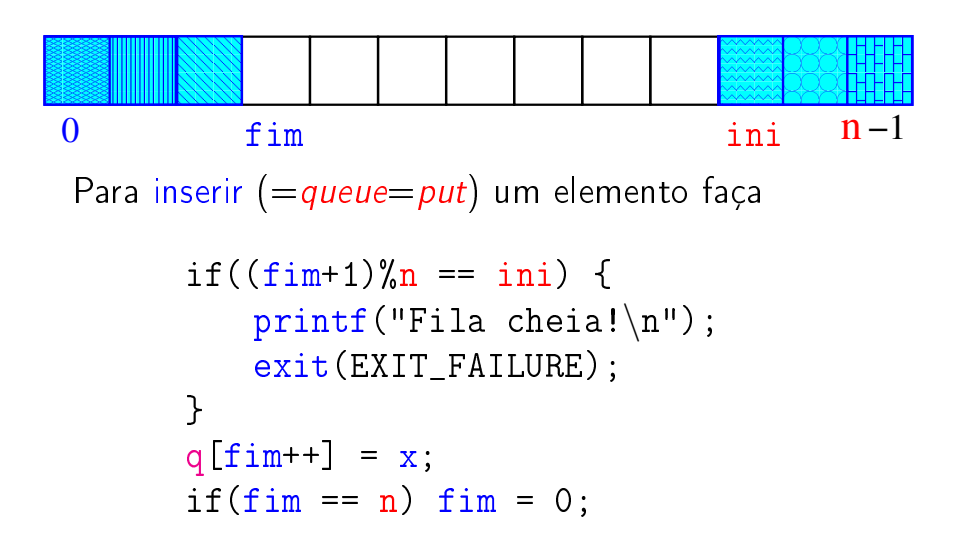

### Interface item.h

/\* \* item.h \*/ typedef int Item;

### Interface queue.h

```
/*
 * queue.h
 * INTERFACE: funcoes para manipular uma
 * fila
 */
void queueInit(int);
int queueEmpty();
void queuePut(Item);
Item queueGet();
void queueFree();
```

```
#include <stdlib.h>
#include <stdio.h>
#include "item.h"
/*
* FILA: implementacao em vetor
*/
static Item q;
static int n; /* tamanho do vetor */static int inicio;
static int fim;
```
**KOD CONTRACT A ST AND KOD** 

```
void
queueInit(int N)
{
  n = N + 1;
  q = mallocSafe(n * sizeof(Item));
  inicio = fim = 0;
}
int
queueEmpty()
\{return inicio == fim;
}KEL KARIK KEL KEL KARIK
```

```
void
queuePut(Item item)
{
  if ((fin+1)\%n == ini) {
      printf("Fila vai transbordar!\n");
      exit(EXIT_FAILURE);
  }
  q[fim++] = item;
  if (fim == n) fim = 0;
}
```
K ロ ▶ K @ ▶ K 할 X X 할 X → 할 X → 9 Q Q →

```
Item
queueGet()
{
   int i = ini;\text{ini} = (\text{ini} + 1) \% n;return q[i];
}
void
queueFree()
{
  free(q);}
```
## Fila implementada em uma lista encadeada

A fila será armazenada em uma lista encadeada.

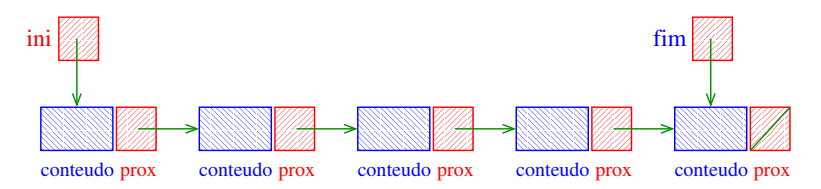

O ponteiro *ini* aponta para o primeiro da fila.

O ponteiro fim aponta para o último da fila.

ini->conteudo é o primeiro elemento da fila.

 $\verb|fim->contendo|$ é o último elemento da fila.

 $QQ$ 

 $\Delta$  fila está vazia se "ini == NULL."

```
#include <stdlib.h>
#include <stdio.h>
#include "item.h"
/*
 * FILA: uma implementacao em lista
 * encadeada
 \ast/typedef struct queueNode* Link;
struct queueNode {
  Item conteudo;
  Link prox;
\} ;
static Link ini, fim;
```

```
static Link
new(Item conteudo, Link prox)
{
  Link p = mallocSafe(sizeof *p));
  p->conteudo = conteudo;
  p->prox = prox;
  return p;
}
```
K ロ > K @ > K 할 > K 할 > → 할 → ⊙ Q Q\*

```
void
queueInit(int n)
{
  ini = NULL;
}
int
queueEmpty()
{
  return ini == NULL;
}
```

```
void
queuePut(Item item)
{
  if (ini == NULL){
          ini = fim = new(conteudo, NULL);
         return;
      }
  fim->prox = new(conteudo, NULL);
  fin = fin->prox;}
```
K ロ > K @ > K 할 > K 할 > → 할 → ⊙ Q Q\*

```
Item
queueGet()
{
  Link p = ini;
  Item conteudo = ini->conteudo;
  ini = ini->prox;
  free(p);
  return conteudo;
}
```
K ロ > K @ > K 할 > K 할 > → 할 → ⊙ Q Q\*

```
void
queueFree()
{
   while (ini != NULL)
   {
        Link t = \text{ini-}>\text{prox};
        free(ini);
        \text{ini} = \text{t};
   }
}
```
## FilaS implementadaS em listaS encadeadaS

As filas serão armazenada em lista encadeada.

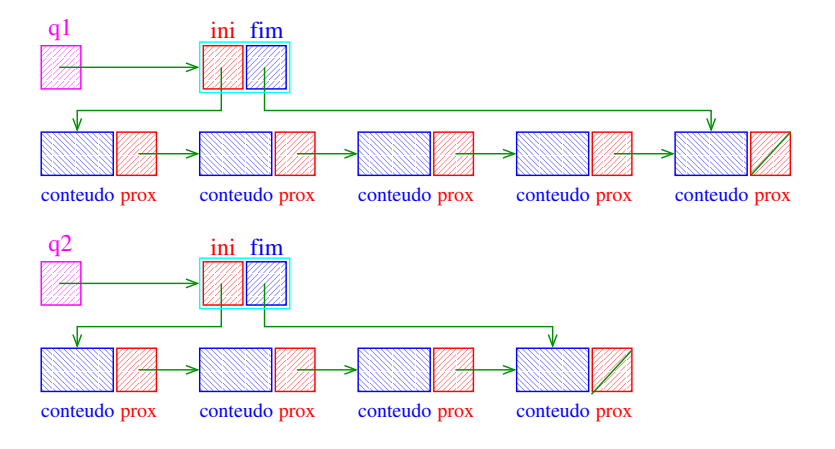

**KORK (FRAGE) KERK EL POLO** 

#### FilaS implementadaS em listaS encadeadaS

- Uma fila q é um ponteiro para uma struct com campos ini e fim.
- Para cada fila q há ponteiros ini e fim.
- $q$ ->ini->conteudo é o primeiro elemento da fila q.
- q->fim->conteudo é o último elemento da fila q.

KID KA KERKER E VOOR

A fila q está vazia se "q->ini == NULL".

### Interface item.h

/\* \* item.h \*/ typedef int Item;

## Interface queue.h

```
/*
```

```
* queue.h
```
\* INTERFACE: funcoes para manipular filas

- \* ATENCAO: Esta interface permite que
- \* varias filas sejam utilizadas. \*/
- typedef struct queue \*Queue;

```
Queue queueInit(int);
int queueEmpty(Queue);
void queuePut(Queue, Item);
Item queueGet(Queue);
void queueFree(Queue);
```
#### distancias

A função distancias recebe um um inteiro n, uma matriz A representado um rede de estradas entre n cidades e uma cidade c e devolve um vetor d que registra a distancia da cidade c a cada uma das outras: d[i] é a distância de c a i.

```
int *
distancias (int n, int **A, int c) {
  int *d; /* d[i] = distancia de c a i*/
  int j;
  Queue q;
```
#### distancias

/\* aloque vetor de distancias \*/  $d = \text{mallocSafe}(n * \text{sizeof}(int))$ ;

 $q = queueInit(n);$  /\* crie uma fila \*/

/\* inicialize o vetor de distancias \*/ for  $(i = 0; j < n; j++)$  $d[i] = n$ ; /\* distancia n = infinito \*/  $d[c] = 0$ :

queuePut(q,c); /\* coloque c na fila  $*/$ 

#### distancias

```
while (lque \nEmpty(q)) {
   int i = queueGet(q);
   int di = d[i];
   for (j = 0; j < n; j++)if (A[i][i] == 1 \& d[i] > di+1)d[i] = di + 1;queuePut(q,j);
       }
 }
 queueFree(q);
 return d;
}
```

```
/*
 * FILA: uma implementacao em lista
 * encadeada
 */
typedef struct queueNode* Link;
struct queueNode {
  Item conteudo;
  Link prox;
};
struct queue {
  Link ini, fim;
\} ;
typedef struct queue *Queue;
```

```
static Link
new(Item conteudo, Link prox)
{
  Link p = mallocSafe(sizeof *p));
  p->conteudo = conteudo;
  p->prox = prox;
  return p;
}
```

```
Queue
queueInit(int n)
{
  Queue q = mallocSafe(sizeof *q);
  q - \n\geq \n\text{init} = \text{NULL};
  return q;
}
int
queueEmpty(Queue q)
{
  return q-\nini == NULL;
}
```

```
void
queuePut(Queue q, Item item)
{
  if (q-\text{ini} == NULL){
          q->ini = new(conteudo, NULL);
          q->fim = q->ini;
          return;
      }
  q->fim->prox = new(conteudo, NULL);
  q->fim = q->fim->prox;
}
```

```
Item
queueGet(Queue q)
{
  Link p = q - \sin i;
  Item conteudo = q->ini->conteudo;
  q->ini = q->ini->prox;
  free(p);
  return conteudo;
}
```

```
void
queueFree(Queue q)
{
  while (q - \n\lambda) != NULL)
  \{Link t = q - \sin i - \text{prox};
       free(q->ini);q->ini = t;
   }
  free(q);
}
```